# **ใบงานที่ 3**

## **วงจรขยายสัญญาณ**

## **จุดประสงค์การเรียนรู้**

- 1. อ่านแบบวงจรขยายสัญญาณ
- 2. เข้าใจหลักการทำงานของวงจรขยายสัญญาณ
- 3. ต่อวงจรขยายสัญญาณ
- 4. วัดและทดสอบวงจรขยายสัญญาณ

## **เครื่องมือ/วัสดุอุปกรณ์ในการปฏิบัติงาน**

- 1. อุปกรณ์อิเล็กทรอนิกส์วงจรขยายสัญญาณ
- 2. มัลติมิเตอร์
- 3. แผ่นโปรโตบอร์ด
- 4. สายต่อวงจร

## **ขั้นตอนในการปฏิบัติงาน**

1. ต่อวงจรลงแผ่นโปรโตบอร์ด ตามรูป

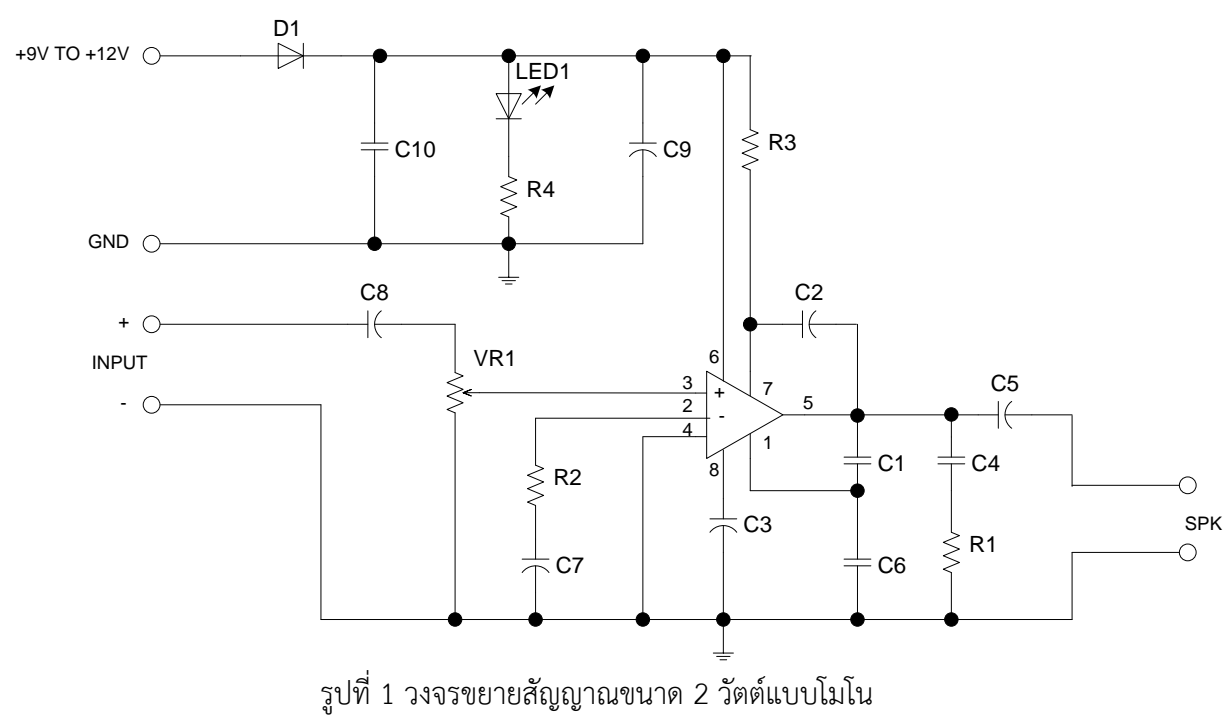

- 2. ทดสอบค่าแรงดันภาคต่างๆ
	- 2.1 ภาคแหล่งจ่ายไฟ
	- 2.2 ภาคสัญญาณเข้า
	- 2.3 ไอซีภาคขยาย
	- 2.4 สัญญาณเอาต์พุต

#### $-20-$

3. บันทึกค่าลงในตาราง

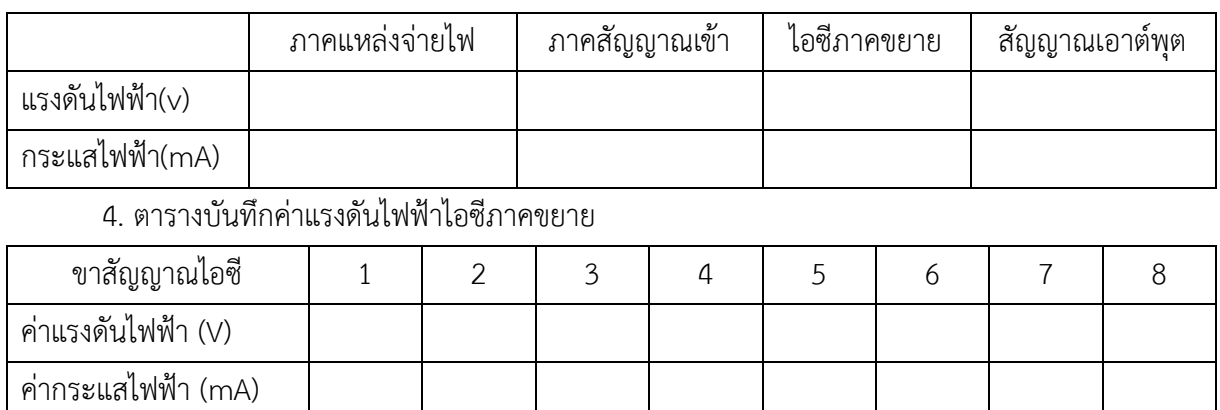

# 5. จากวงจรขยายสัญญาณขนาด 2 W แบบโมโน จงใช้โปรแกรม Circuit Wizard ออกแบบวงจร PCB

#### สรุปผลการทดลอง

วิทยาลัยเทคนิคชลบุรี